**BUREAU DES BOURSES** 

# **BOURSES IRSC DOCTORAT 2020-2021** *Document à l'intention des candidats*

# *Introduction*

Les bourses de doctorat du programme de bourses d'études supérieures du Canada Frederick-Banting et Charles-Best (BESC D) visent à développer les compétences en recherche et à contribuer à la formation d'un personnel hautement qualifié en appuyant les étudiants qui ont obtenu d'excellents résultats dans leurs études en santé.

Des mesures favorisant l'épanouissement du talent autochtone mises de l'avant par les IRSC s'adressent aux étudiants des cycles supérieurs. Ainsi, les candidatures de ceux qui se sont identifiés comme étant autochtones pourraient être prises en considération en sus du quota de leur établissement.

# *Description, conditions d'admissibilité et règlements*

La description complète des bourses précitées, les conditions d'admissibilité et les règlements se trouvent sur le site Web [des trois organismes \(CRSH, CRSNG, IRSC\).](http://www.nserc-crsng.gc.ca/Students-Etudiants/PG-CS/CGSD-BESCD_fra.asp)

# *Poser sa candidature*

### *1. Communiquer avec l'unité (département, école ou faculté)*

- 1.1. Signaler votre intention de faire une demande de bourse doctorale des IRSC ;
- 1.2. S'informer de la date limite départementale/facultaire et du nom de la personne responsable de recevoir les candidatures.
- 1.3. En plus de l'Université de Montréal, sept centres de recherche affiliés à l'UdeM ont également un [quota](https://cihr-irsc.gc.ca/f/51528.html) de bourse :
	- Centre hospitalier de l'Université de Montréal (CHUM)
	- Hôpital Sainte-Justine
	- CIUSSS du Centre-Sud-de-l'Ile-de-Montréal- Gériatrie (IUGM)
	- Hôpital du Sacré-Coeur de Montréal (CIUSSS NIM)
	- CIUSSS Est-de-l'Ile-de-Montréal-Maisonneuve Rosemont
	- Institut de recherches cliniques de Montréal
	- Institut de cardiologie de Montréal (ICM) Montreal Heart Institute

Vous devrez choisir où présenter votre candidature, car il vous ne pouvez la présenter qu'à un seul endroit. Les centres de recherche affiliés ont leur propre processus de gestion des candidatures. Les dossiers ne sont pas évalués via le processus de l'UdeM. Si vous faites ce choix, vous devrez communiquer avec la personne responsable des bourses dans le centre de recherche pour connaître la date limite de présentation des candidatures qui peuvent être différentes de celles de l'UdeM.

#### *2. Préparer sa demande*

- 2.1. Consulter et imprimer les [instructions](http://www.cihr-irsc.gc.ca/f/38887.html) pour compléter la demande. Certaines informations essentielles à la composition du dossier ne figurent que dans les instructions.
- 2.2. S'assurer que le dossier est associé au bon organisme : pour vous quider, consulter le [site suivant.](http://science.gc.ca/eic/site/063.nsf/fra/h_FEE7261A.html) Sachez que l'Université de Montréal est un établissement canadien disposant d'un quota. Cette information vous sera demandée dans le formulaire en ligne de demande de bourse.
- 2.3. À FAIRE TRÈS RAPIDEMENT afin que vos répondants aient suffisamment de temps pour compléter votre lettre d'appréciation : Aviser les répondants qu'ils recevront, par courriel automatisé des IRSC, une invitation à remplir, en ligne, le « Rapport de répondant ». **Vos répondants devront soumettre, par courriel et dans les délais prescrits, une copie PDF du rapport à la personne responsable de la réception des dossiers de candidature dans l'unité. Consulter l'unité pour connaître la date limite de réception et le courriel de cette personne afin de transmettre ces informations à vos répondants.**

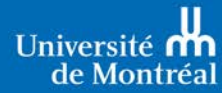

#### *3. Remplir le formulaire au moyen de [RechercheNet](https://www.recherchenet.ca/rnr16/LoginServlet) :*

- 3.1. Créer un compte ou ouvrir une session;
- 3.2. Présenter une demande en choisissant la Bourse de recherche au doctorat Bourses d'études supérieures du Canada Frederick-Banting et Charles-Best.

### *4. Téléverser les documents*

- 4.1. Les documents doivent être rédigés en français ou en anglais uniquement;
- 4.2. Vous devez respecter les [Formats acceptés pour les demandes et les PDF.](http://www.cihr-irsc.gc.ca/f/29300.html) À défaut de suivre ces directives à la lettre, votre demande pourrait soit être dévaluée par les membres des comités d'évaluation ou être rejetée;
- 4.3. Relevés de notes :

#### **Important :**

Les candidats **doivent** fournir les documents suivants, qui doivent être téléversés en un seul document PDF (non-protégé) :

- 1. Téléchargez et complétez le formulaire intitulé « *Formulaire du Calendrier des études doctorales »* depuis [l'Index des formulaires relatifs au financement](http://www.cihr-irsc.gc.ca/f/797.html) du site web des IRSC.
- 2. Tous les relevés de notes officiels du candidat à ce jour (ceci inclut les relevés de notes des études de premier cycle et des études supérieures, complétées ou en cours). Vous devrez faire une demande de relevé de notes officiel au [Bureau du](https://registraire.umontreal.ca/documents-officiels/releves-de-notes-et-attestations/)  [registraire de l'UdeM.](https://registraire.umontreal.ca/documents-officiels/releves-de-notes-et-attestations/) Les instructions ci-dessous doivent aussi être respectées :
	- o Une copie de la légende de chaque relevé (verso du relevé) doit être incluse;
	- o Le texte du relevé doit être à l'horizontale et téléversé en ordre du moins récent au plus récent. Assurez-vous d'en conserver une copie papier originale, car les IRSC pourraient en faire la demande à n'importe quel stade du processus à des fins de vérification.

**Remarque 1 :** Les relevés imprimés à partir du compte personnel de l'étudiant à son établissement ne sont pas considérés comme officiels.

**Remarque 2 :** Les relevés de notes officiels à ce jour sont définis comme des relevés de notes délivrés par le bureau du registraire et datés ou émis à la session d'automne de l'année de la demande (si le candidat est actuellement inscrit) ou après le dernier trimestre complété (si le candidat n'est pas actuellement inscrit). Le fait d'ouvrir l'enveloppe pour numériser le relevé n'enlève rien au caractère officiel du document pour les IRSC.

**Remarque 3 :** Les copies certifiées conformes des relevés de notes officiels de l'établissement sont acceptées. Une copie certifiée conforme se définit comme une copie d'un document original (ou de la traduction certifiée d'un document original, si le relevé officiel n'est pas rédigé en anglais ou en français). Si vous ne disposez pas déjà d'une traduction certifiée, vous pouvez communiquer avec un traducteur membre de [l'OTTIAQ](https://ottiaq.org/trouver-un-membre/) pour en obtenir une.

**Remarque 4 :** Les candidats qui sont ou étaient inscrits à un établissement qui ne fournit pas de relevés de notes doivent fournir, au lieu d'un relevé, une lettre portant le sceau ou timbre officiel de l'établissement ou une lettre signée par le doyen des études supérieures confirmant le programme d'étude du candidat, le statut d'inscription et la date initiale d'inscription, le degré obtenu ou qui sera obtenu et qui confirme également que l'établissement ne fournit pas de relevés de notes.

4.4. Imprimer la page de signatures en format PDF. L'envoyer à M. Régis Harvey [\(regis.harvey@umontreal.ca\)](mailto:regis.harvey@umontreal.ca) qui se chargera d'obtenir la signature des personnes autorisées. Cette page vous sera retournée dans les plus brefs délais. Veuillez toutefois éviter de le faire à la dernière minute.

#### *5. Soumettre le dossier de candidature à son unité*

- 1.1. Il est essentiel de porter une attention particulière à la syntaxe, à la grammaire et aux coquilles qui pourraient se glisser dans votre demande. Une demande soignée sera mieux cotée par les comités d'évaluation.
- 1.2. Veiller à ce que le dossier soit complet et conforme. Relire attentivement le présent document et les instructions des IRSC pour s'en assurer.
- 1.3. Générer un exemplaire de sa demande (incluant les pièces justificatives) en un seul fichier PDF et le remettre à la personne responsable de recevoir les candidatures dans son unité.
- 1.4. Vérifier que les deux « Rapports de répondants » ont été générés en PDF par les répondants et **remis au responsable de la réception des candidatures dans l'unité via courriel**. **À aucun moment, l'étudiant ne devrait avoir, en sa possession, le rapport des répondants**.

# *Très important :*

- Aucune candidature ni aucun élément manquant au dossier ne sera accepté après la date limite départementale/facultaire.
- Aucune relance ne sera faite par les ESP s'il manque un élément ou si un élément est incomplet ou erroné. Le cas échéant, le dossier pourrait être considéré comme inadmissible par l'organisme subventionnaire.
- ♦ Aucune demande ne sera acceptée *a posteriori* si le comité interne des ESP rejette une demande soumise incomplète ou inadmissible.

# *Sélection par l'unité académique (département, école, faculté)*

- Après la date limite interne de l'unité, celle-ci procède à une sélection des candidatures recues pour les recommander aux Études supérieures et postdoctorales (ESP) au plus tard le 21 septembre 2020.
- Les unités avisent tous leurs candidats du résultat de la sélection interne que leur demande soit recommandée ou non aux ESP.

# *Sélection par les Études supérieures et postdoctorales (ESP)*

- Un comité interne des ESP évalue[\\*](#page-2-0) les candidatures recommandées par les unités académiques et transmet à l'organisme les dossiers retenus par l'Université de Montréal.
- En décembre, les ESP avisent les candidats, par courriel seulement, du résultat de la sélection, que leur demande soit recommandée ou non à l'organisme.

### *Annonce du résultat final*

L'organisme subventionnaire annoncera les résultats aux candidats recommandés par les ESP en avril 2021.

### *Information*

Pour toute information supplémentaire sur la marche à suivre, n'hésitez pas à communiquer avec :

<span id="page-2-0"></span>Monsieur Régis Harvey Bureau des bourses Études supérieures et postdoctorales (ESP) [regis.harvey@umontreal.ca](mailto:regis.harvey@umontreal.ca)